## **AMENDMENT TO THE RULES COMMITTEE PRINT OF H.R. 3521, AS REPORTED OFFERED BY MR. RYAN OF WISCONSIN**

Page 2, line 8, strike "45" and insert "10".

Page 3, line 21, insert "and" after the semicolon.

Page 3, line 23, strike the semicolon and insert a period.

Page 3, strike line 24 and all that follows thereafter through page 4, line 16.

Page 5, line 21, strike "45th" and insert "60th".

Page 6, line 9, strike ''5 days'' and insert ''3 days of session''.

Page 6, line 20, strike ''After'' and insert ''Not later than 3 days after''.

Page 7, line 4, strike "fifth" and insert "third".

Page 7, line 14, strike "fifth" and insert "third".

Page 7, line 24, strike "5" and insert "3".

Page 9, strike lines 9 through 12.

Page 9, line 13, strike " $(B)$ " and insert " $(A)$ ".

Page 9, lines 13 and 14, strike ''Each committee of referral'' and insert ''The appropriate committee''.

Page 9, lines 15 and 16, strike ''referred to it under this subsection'' and insert ''as defined in section  $1015(2)$ ".

Page 9, lines 16 and 17, strike ''fifth session day'' and insert ''third session day''.

Page 10, line 1, strike " $(C)$ " and insert " $(B)$ ".

Page 10, line 2, strike "5" and insert "3".

Page 10, line 3, strike ''committees have'' and insert ''the committee has''.

Page 10, line 12, strike  $\lq\lq$ (D)'' and insert  $\lq\lq$ (C)''.

Page 10, line 22, insert ''equally divided in the usual form'' before the period.

Page 12, line 4, strike "if" and all that follows thereafter through ''measure'' on line 6.

Page 12, line 8, insert ", as such term is defined in section  $1015(2)$ ," after "approval bill"

Page 12, after line 8, insert the following:

1 ''(c) EXTENDED TIME PERIOD.—If Congress ad-2 journs at the end of a Congress prior to the expiration 1 of the periods described in sections  $1012(c)(2)$  and  $1014$  and an approval bill was then pending in either House of Congress or a committee thereof, or an approval bill had not yet been introduced with respect to a special mes- sage, or before the applicable 10-day period specified in section  $1011(a)$  has expired, then within the first 3 days of session, the President shall transmit to Congress an ad- ditional special message containing all of the information in the previous, pending special message and an approval bill may be introduced within the first five days of session of the next Congress and shall be treated as an approval bill under this part, and the time periods described in sec-13 tions  $1012(c)(2)$  and 1014 shall commence on the day of introduction of that approval bill

 ''(d) APPROVAL BILL PROCEDURE.—In order for an approval bill to be considered under the procedures set forth in this part, the bill must meet the definition of an approval bill and must be introduced no later than the third day of session following the beginning of the period 20 described in section  $1013(a)(1)$  or the fifth day in the case 21 of paragraph  $(1)$ .".

Page 12, line 9, strike " $(e)$ " and insert " $(e)$ ".

Page 12, line 11, strike ''dollar amount'' and insert "funding".

Page 12, line 20, strike "45" and insert "60".

Page 12, line 23, strike "Act" and insert "part".

Page 14, strike lines 5 through 10.

Page 14, line 11, strike " $(4)$ " and insert " $(3)$ ".

Page 14, line 15, strike " $(5)$ " and insert " $(4)$ ".

Page 14, line 18, strike " $(6)$ " and insert " $(5)$ ".

Page 14, line 21, strike " $(7)$ " and insert " $(6)$ ".

Page 15, line 9, strike " $(8)$ " and insert " $(7)$ ".

Page 16, line 16, strike  $(9)$ " and insert  $(8)$ ".

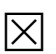